# **M1 : Ingénierie du Logiciel**

### **UNIVERSITE PIERRE & MARIE CURIE (PARIS VI)**

## **Examen Réparti 1ere partie**

## **15 novembre 2017 (2 heures avec documents : tous SAUF ANNALES CORRIGEES). Barème indicatif sur 20 points.**

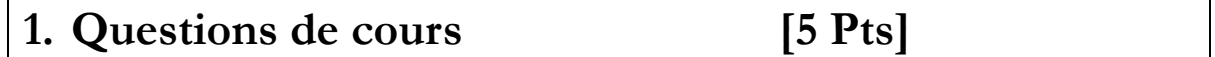

Répondez de façon précise et concise aux questions.

**Q1.1 :** Quel est la nature d'un *bus logiciel* dans une plateforme orientée composants ? Quels problèmes en particulier sont traités par un bus logiciel ?

**Q1.2 :** Comment peut-on s'assurer que le jeu de tests de validation est complet ?

**Q1.3 :** On considère le diagramme de cas d'utilisation d'un système de vente en ligne. Comment modéliser que le cas d'utilisation « mettre en vente » précède nécessairement le cas d'utilisation « acheter produit » ?

**Q1.4 :** Pourquoi ne peut-on se contenter du code pour décrire une application ? Pourquoi le code reste-t-il cependant nécessaire ?

## **2. Problème: Analyse de eServer [15 Pts]**

**eServer** est une application dédiée aux restaurateurs, qui leur facilite la gestion quotidienne du restaurant.

L'application se décompose en quatre parties :

- Les serveurs sont équipés d'un smartphone ; ils saisissent dessus les commandes des clients (qui sont automatiquement transmises aux cuisines) tout au long du service, leur apportent les plats et l'addition, et desservent les tables. Bien sûr, les clients déjà installés peuvent ajouter des plats à leur commande. Les serveurs sont notifiés quand les plats commandés sont prêts.
- Les cuisines sont équipées d'une interface tactile simple où les commandes des clients peuvent être visualisées par ordre chronologique. Le cuisinier prépare les plats, puis peut signaler quand les plats sont prêts à l'application, ce qui notifie le serveur concerné (vibration du téléphone) et les supprime de la liste des commandes en cours.
- La partie caisse et facturation permet d'imprimer un reçu pour un groupe de clients. Il est également possible d'imprimer plusieurs copies du reçu si nécessaire.
- L'interface de gestion du restaurant permet de suivre et d'organiser l'activité du restaurant. Avant le début du service, on y saisit la carte du restaurant (plats, formules…). A tout moment, on peut inspecter des statistiques sur l'activité du restaurant : chiffre d'affaire quotidien et mensuel, plats les plus populaires…

Le menu du restaurant est composé de plats. Chaque plat est qualifié par

- Son nom et sa description (e.g. « Crêpe Grand-Père », « chocolat noir, amandes »)
- Sa catégorie (entrée, plat, dessert…)
- Les extras qui peuvent l'accompagner et pour chaque extra le prix (e.g. supplément chantilly 1,5 eu) .

La carte du restaurant contient le prix des différents produits à la vente :

#### **Mastère 1 d'Informatique - ue Ingénierie du Logiciel 4I502 Examen réparti 1 : 15 novembre 2017**

- Les plats vendus à la carte, chacun ayant un prix
- Des formules à prix fixe, qui offrent des alternatives pour chaque étape, choisies parmi les plats. e.g. formule entrée + plat 9,40 : œuf mayo **ou** salade **ou** charcuterie + poulet **ou** steak **ou** poisson. Les formules peuvent contenir un nombre arbitraire d'étapes et de plats au sein de chaque étape.

La gestion des tables du restaurant permet d'ajouter les éléments suivants :

- Chaque serveur est responsable d'un sous-ensemble des tables, qui lui sont affectées dans l'interface de gestion. Quand il démarre la commande d'un groupe de clients, il note dans l'application les tables concernées par ce groupe. Ces tables seront notées occupées jusqu'à l'édition de la facture.
- Dans l'interface de gestion, on peut définir un plan de table graphiquement. Pendant le service, on définit l'affectation des tables aux serveurs. Enfin on peut visualiser l'état du restaurant en temps réel : tables occupées ou disponibles, serveur affecté à chaque table.

**Question 2.1** : (3 pts) Réalisez le diagramme de cas d'utilisation de la phase d'analyse. Vous justifierez tous vos choix, par un texte ou des annotations sur le diagramme.

**Question 2.2** : (3 pts) Précisez la ou les fiches détaillée(s) (acteurs concernés, pré-conditions, post-conditions, scénario nominal, alternatives, exceptions) du (ou des) cas d'utilisation(s) correspondant aux interactions possibles avec le système depuis les cuisines.

**Question 2.3** : (4 points) Réalisez le diagramme de classes métier de la phase d'analyse. Vous justifierez tous vos choix, par un texte ou des annotations sur le diagramme. Ne modélisez pas la classe représentant le « Système », introduite dans l'approche en V du module.

#### **Question 2.4** : (2,5 pts)

**A)** Réalisez un diagramme de séquence de niveau analyse présentant le déroulement (scénario **nominal**) de**s** étapes permettant à un utilisateur de créer une carte offrant un unique plat mais avec un extra possible. (e.g. Kebab 5 eu + supplément Fromage 0.5 eu). On évitera de surspécifier les actions privées du système.

**B)** Dessinez la classe « système » afin de préciser les opérations identifiées dans cette séquence (signature, visibilité).

**Question 2.5** : (2,5 pts) Ecrivez un test de validation couvrant la commande d'un plat supplémentaire pour un groupe de clients déjà installés.